**SIWG2** 

# **58 - ми битовый драйвер с последовательным интерфейсом**

### **Особенности**

- Командно выбираемая конфигурация :
	- $\blacksquare$  драйвер ЖКИ с прямым управлением (управляющих выводов 58);
	- $\blacksquare$  драйвер ЖКИ с мультиплексом 1/2 ( управляющих выводов 58);
	- $\blacksquare$  драйвер ЖКИ с мультиплексом 1/3 ( управляющих выводов 58);
	- $\blacksquare$  54 мощных буфера.
- Специальная схема формирования уровня напряжения смещения 1/2 для управления ЖКИ с мультиплексом 1/2 и 1/3.
- Возможность каскадирования по последовательному интерфейсу и синхронизации работы в режиме ведущий-ведомый.
- Встроенная схема сброса ИМС по включению напряжения питания.
- Встроенный генератор для формирования управления ЖКИ.
- КМОП технология , обеспечивающая :
	- низкое потребление ;
	- широкий диапазон напряжения питания и температур ;
	- высокую помехоустойчивость.
- КМОП и ТТЛ совместимые входы.
- Защита от статического электричества по всем выводам.
- Управление и передача данных по последовательной трехразрядной шине.

## **Область применения**

- Промышленные ЖКИ панели;
- ЖКИ дисплеи в товарах широкого потребления;
- Дистанционно управляемые ЖКИ дисплеи;
- Автомобильные ЖКИ панели;

# **Описание работы микросхемы SIWG2**

- Микросхема SIWG2 предназначена для управления жидкокристалличекским индикатором с различным типом мультиплекса
- В одиночном режиме мс позволяет управлять 58 сегментами ЖКИ прямого управления , 56 Х 2 сегментами для индикатора с мультиплексом на два и 55 Х 3 сегментами для индикатора с мультиплексом на три.
- В режиме мощных буферов драйвер обеспечивает большие токи при низком уровне напряжения на выходе , что может быть применено для управления светодиодами или другими приборами, требующими больших токов управления.
- Микросхема может включаться в режиме каскадирования. Режимы работы мс и конфигурация выводов определяются восьмибитовым кодом команды.
- В таблице 1 приведены , выбираемые программно, конфигурации работы мс и соответствующее количество управляемых элементов ЖКИ (или мощных буферов ) . Микросхема SIWG2 применяется для управления ЖКИ дисплеями совместно с микропрацессорами ( см. рис 1.). Для передачи данных и кодов команд используется последовательная шина.

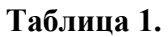

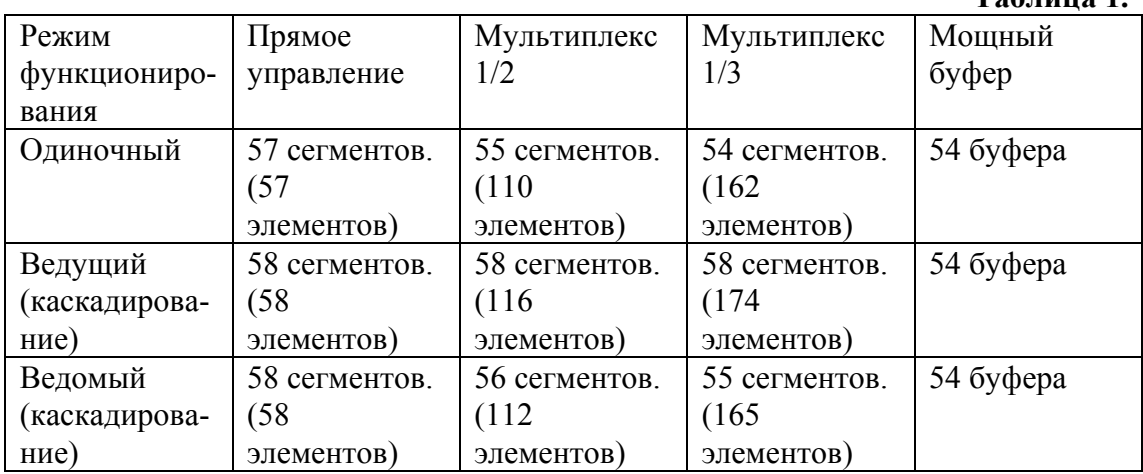

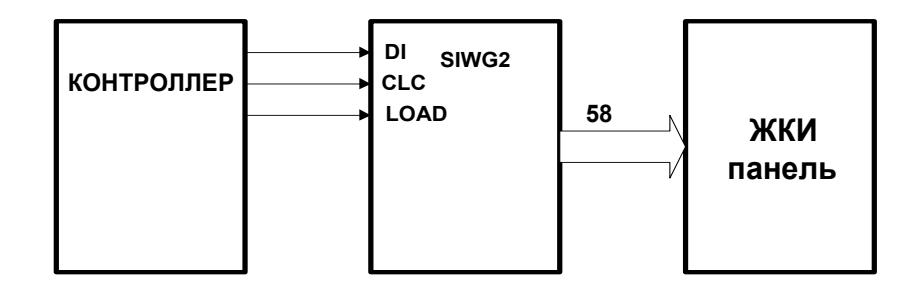

**Рис. 1** Подключение SIWG2 в одиночном режиме.

# **Корпус**

Микросхема SIWG2 изготавливается в корпусе 64-QFP-1420F ( 4402-64) - изображен на рис. 2 . Разварка выводов в корпус производится согласно рис. 3 .

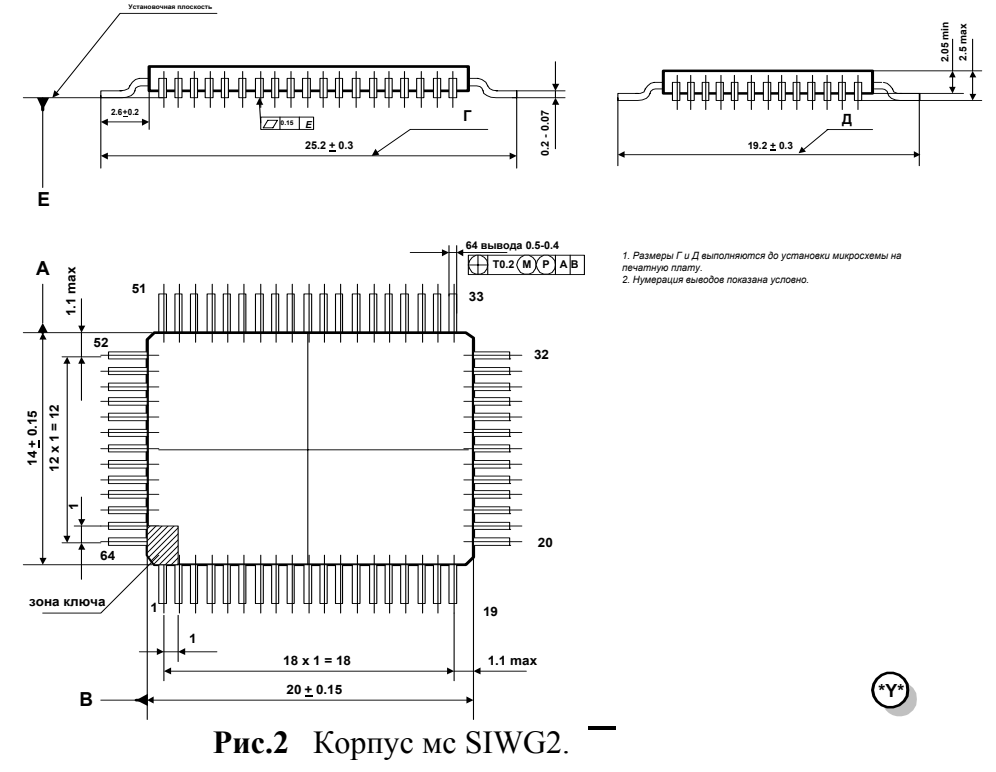

*ЖКИ-драйвера серии 1820 2662242, 2652340* <sup>2</sup>

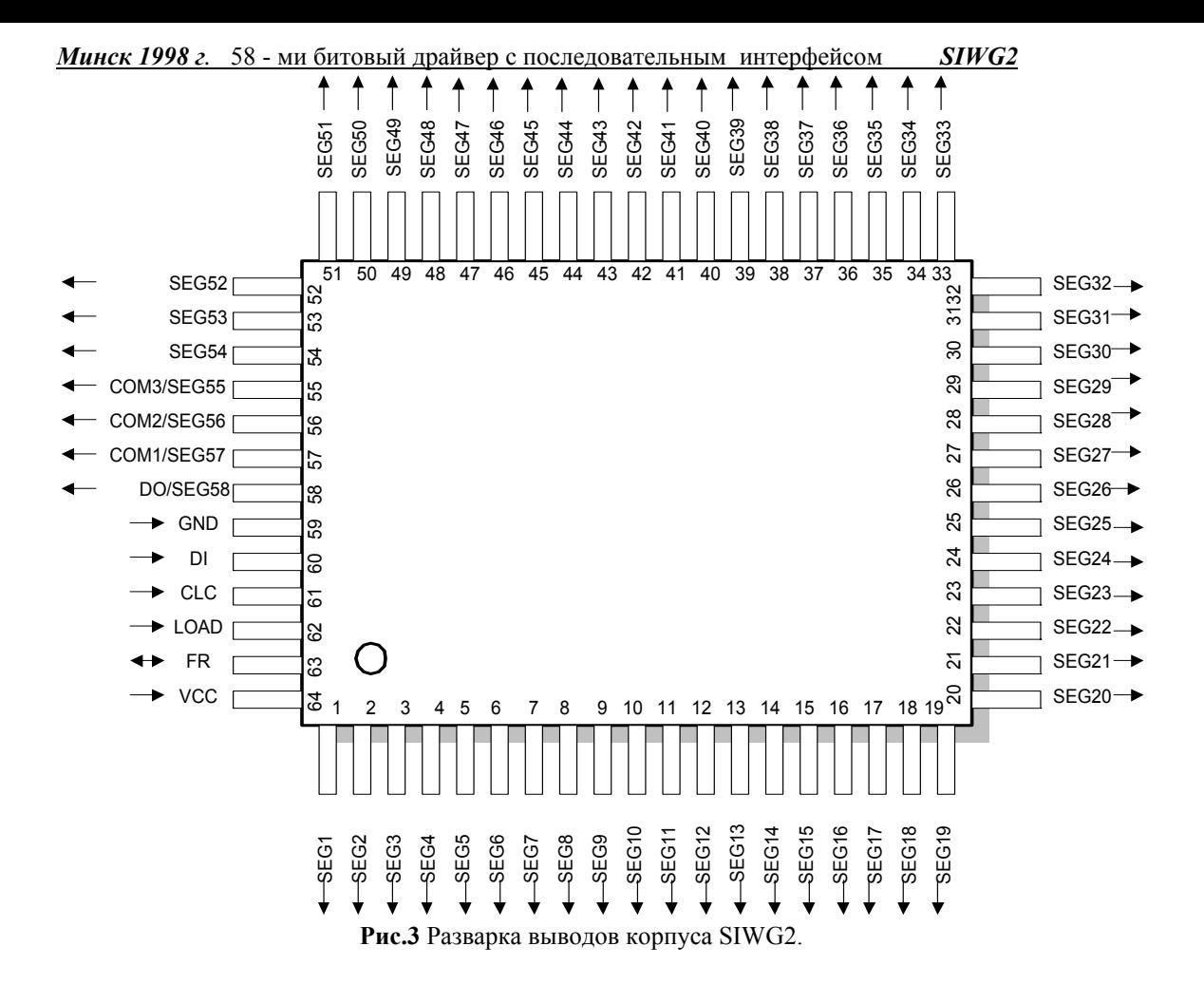

### **Расположение площадок**

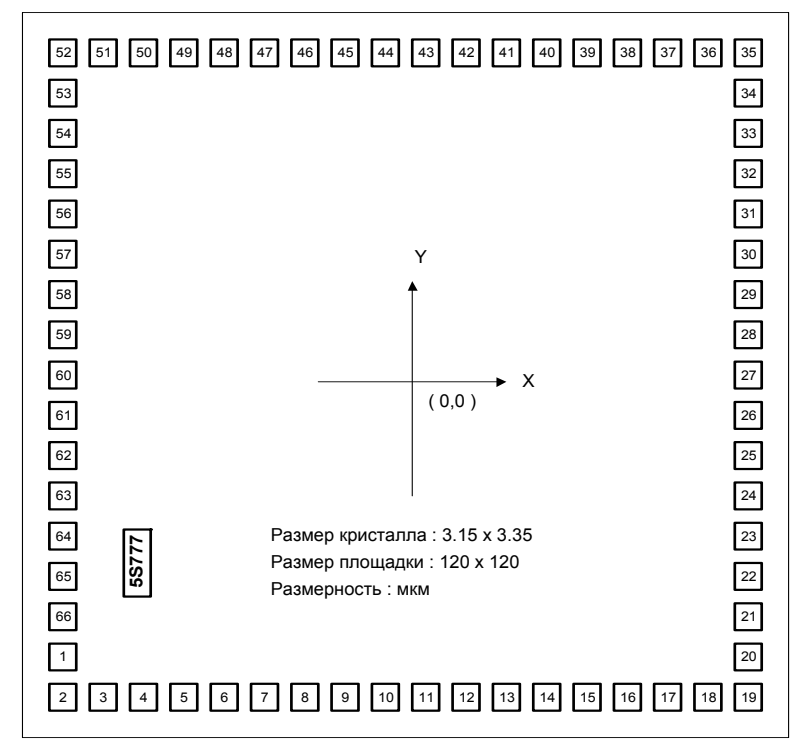

#### **Рис.4** План кристалла .

Наименование и координаты контактных площадок мс SIWG2 приведены в таблице 2.

# *ЖКИ-драйвера серии 1820 2662242, 2652340* <sup>3</sup>

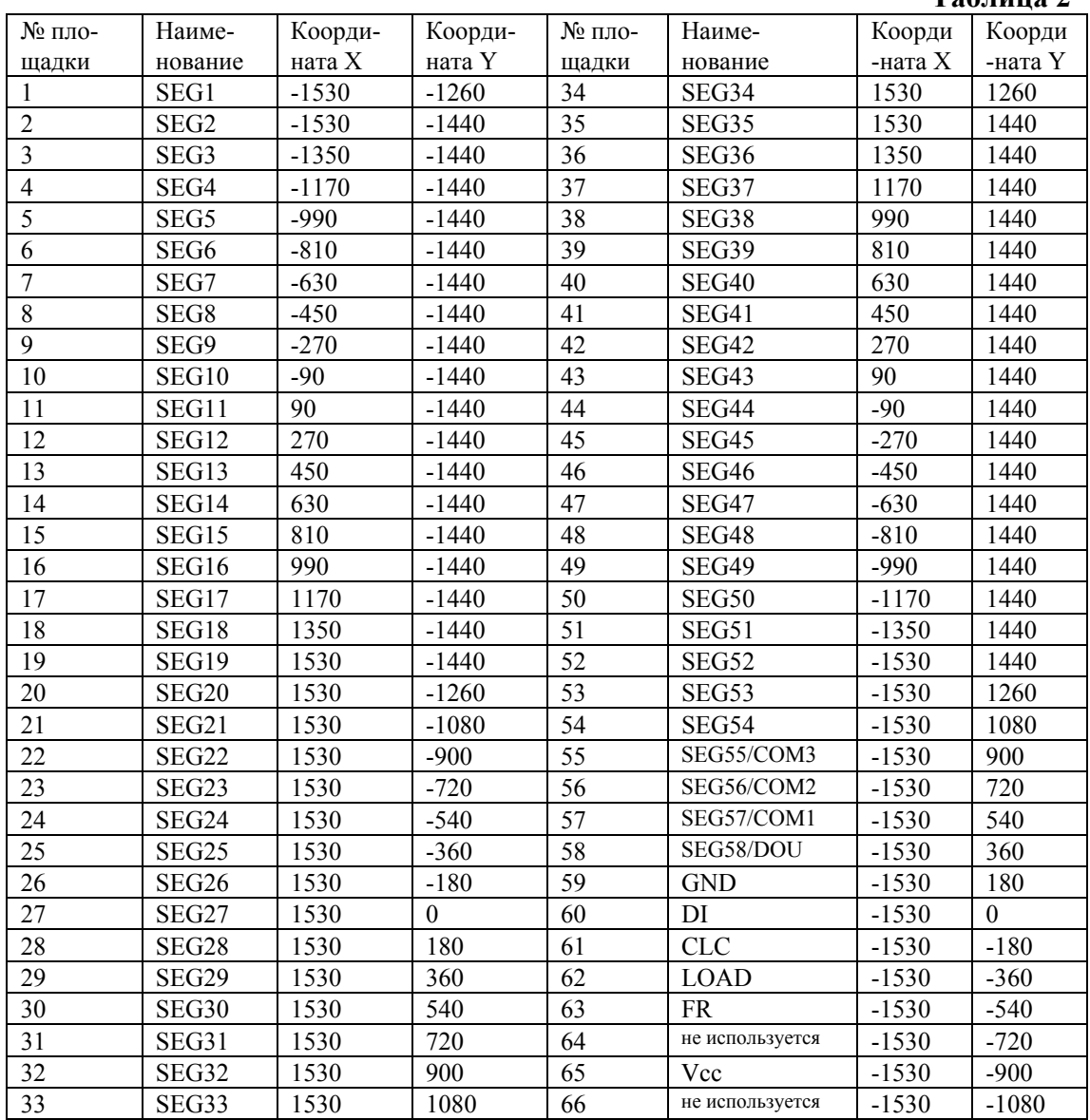

# **Назначение выводов**

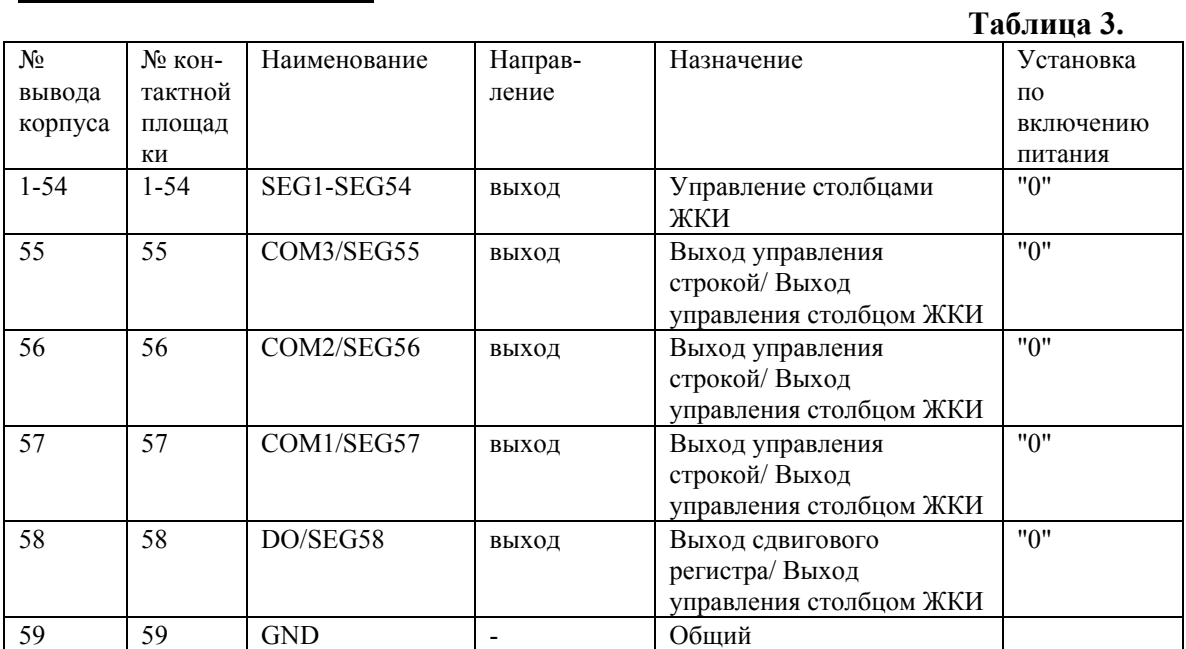

# *ЖКИ-драйвера серии 1820 2662242, 2652340* <sup>4</sup>

# **Таблица 2**

*Минск 1998 г.* 58 - ми битовый драйвер с последовательным интерфейсом *SIWG2*

|    |    | .    |             |                    |          |
|----|----|------|-------------|--------------------|----------|
| 60 | 60 | IJ   | вход        | Вход данных        |          |
| 61 | 61 | CLC  | вход        | Вход синхронизации |          |
| 62 | 62 | LOAD | вход        | Вход чтения данных |          |
| 63 | 63 | FR   | ВХОД/ ВЫХОД | Вход/Выход         | вход «1» |
|    |    |      |             | синхронизации      |          |
| 64 | 65 | Vcc  |             | Питание микросхемы |          |

# **Структурная схема**

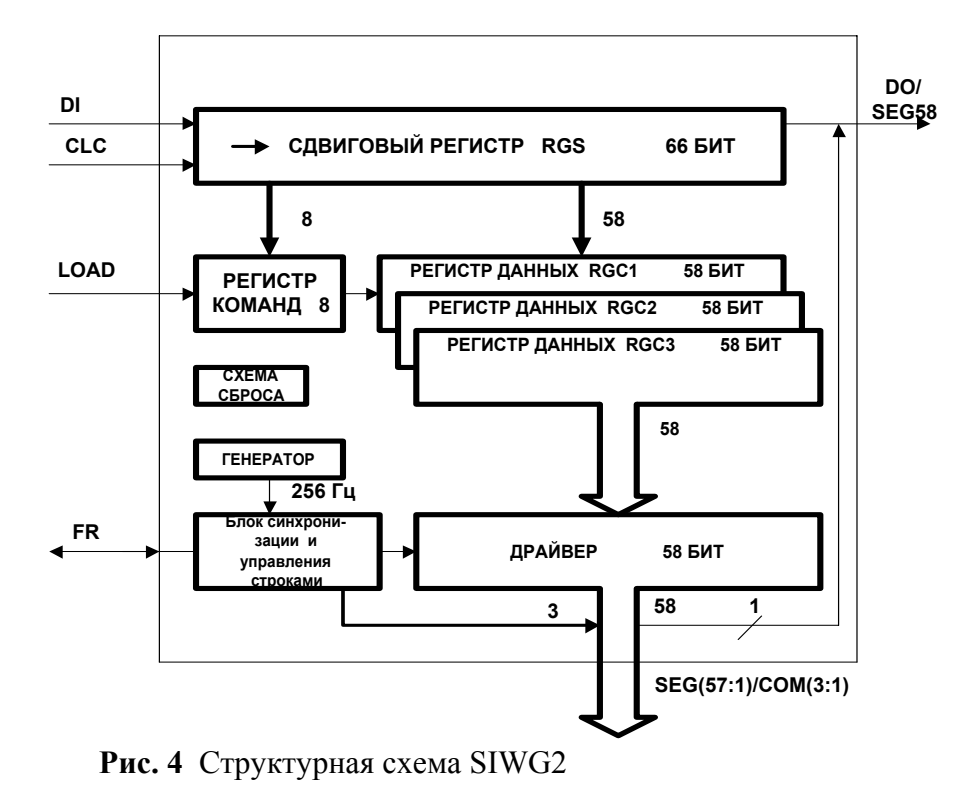

# **Назначение блоков микросхемы SIWG2**

# **Схема сброса**

В мс реализована встроенная схема сброса по включению питания. После подачи напряжения питания на мс в течение 0.5 мкс происходит установка всех блоков и выводов схемы. Установка блоков мс SIWG2 приведена в таблице 4

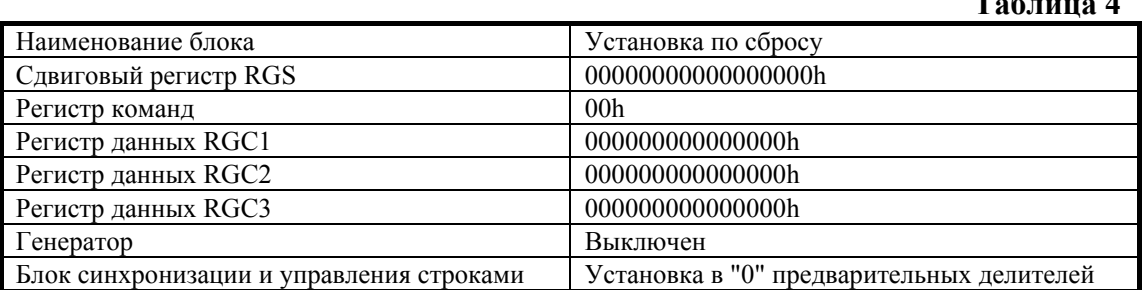

Установка выводов мс SIWG2 приведена в таблице 3 назначения выводов.

### **Сдвиговый регистр**

66-ти битовый сдвиговый регистр служит для приема 58 бит данных и8 бит команды по последовательному входу DI. Сдвиг и защелкивание информации происходит по фронту 1/0 на входе CLC ( смотри временную диаграмму рис. 5 ).Выход сдвигового регистра может коммутироваться с помощью соответствующей команды на вывод мс DO/SEG58. По включению питания все разряды сдвигового регистра устанавливаются в "0".

*ЖКИ-драйвера серии 1820 2662242, 2652340* <sup>5</sup>

**Таблица 4** 

### **Регистр команд**

Восьмибитовый регистр. Он предназначен для хранения и дешифрации восьмиразрядного кода команды. Регистр команд формирует в соответствии скодом команды управляющие сигналы для реализации режима работы и конфигурации мс. Код команды записывается из 8 младших разрядов сдвигового регистра уровнем "1" на входе LOAD. Младший бит сдвигового регистра соответствует младшему разряду командного слова. Код команды дешифрируется и формируются управляющие работой мс сигналы.

По включению питания мс в регистре команд устанавливается и дешифрируется код 00h.

### **Регистры данных**

Три 58-миразрядных регистра RGC1-RGC3 служат для :

- приема данных из сдвигового регистра (по уровню "1" на входе LOAD );

 - формирования сигналов для драйвера столбцов ЖКИ под управлением блока синхронизации.

58 старших бит сдвигового регистра копируются по сигналу LOAD в один из RGC. Адрес RGC считывается из кода команды .Старший бит (подается первым на вход сдвигового регистра ) копируется соответственно в старший разряд регистра данных и управляет временными диаграммами для старшего разряда драйвера столбцов - SEG58.При различной конфигурации для формирования временных диаграмм или уровней соответствующими драйверами используется содержимое одного или нескольких RGC. Используемые регистры данных приведены в таблице 5.

### **Таблица 5**

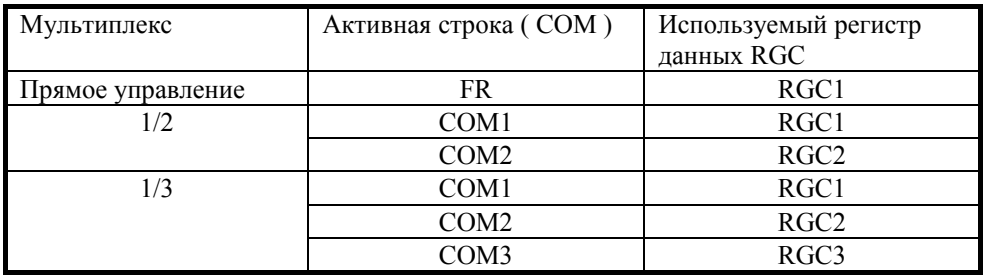

По включению питания регистры данных обнуляются.

# **Драйвер ( управление столбцами ЖКИ)**

Служит для формирования временных диаграмм управления столбцами ЖКИ или уровней ( в режиме мощных буферов ) в соответствии с данными , поступающими с регистра данных RGC. Работа драйверов синхронизируется блоком синхронизации в соответствии с управляющими сигналами для строк.

Временные диаграммы ,формируемые драйвером при прямом управлении, мультиплексе 1/2 и 1/3 показаны на рисунках 6 - 8.

При "0" в регистре данных драйвер формирует временную диаграмму соответствующую состоянию выключено. При "1" - включено.

В режиме мощных буферов драйвер формирует на выходах уровни напряжений, соответствующие содержимому RGC1 ,причем формируется мощный уровень "0".По сбросу при включении питания микросхемы на выходах драйвера формируется маломощный уровень "0".

# **Генератор**

является внутренним источником частоты 256 Гц для схемы синхронизации и управления.

Генератор включается автоматически в одиночном режиме работы и у ведущей мс (режим каскадирования) при условиях:

-дисплей включен;

-мс осуществляет управление ЖКИ ( прямое управление, мультиплекс 1/2 или  $1/3$ ).

В остальных режимах работы и конфигурациях генератор автоматически выключается. По сбросу при включении питания мс генератор выключен.

*ЖКИ-драйвера серии 1820 2662242, 2652340* <sup>6</sup>

#### **Блок синхронизации и управления строками**

формирует временные диаграммы управления строками (общими обкладками) ЖКИ с различным мультиплексом и синхронизирует работу драйверов столбцов. Состояние драйверов столбцов зависит от активной в данный момент строки и уровня напряжения на ней. Временные диаграммы работы блока управления строками и драйвера столбцов при различном мультиплексе изображены на рисунках 6-8.

В соответствии с активной строкой COM1-COM3 блок синхронизации подает на вход драйверов содержимое регистра данных - RGC1-RGC3 соответственно (см. таблицу 5 ). Источником опорной частоты для формирования временных диаграмм является внутренний генератор либо опорная частота, поступающая на вывод FR.

При использовании внутреннего генератора в качестве источника частоты схема синхронизации автоматически подает на вывод FR базовую частоту. Базовая частота используется для синхронизации работы ведомых мс с ведущей в режиме каскадирования, а также является общей обкладкой ( COM ) при работе с ЖКИ прямого управления. По включению питания в блоке синхронизации устанавливаются предварительные делители , FR определяется как вход и формируются "0" на выводах управления строками (общих).

### **Режимы функционирования микросхемы SIWG2**

#### **Сброс блоков по включению питания мс**

Внутренняя схема сброса по включению питания мс автоматически устанавливает все внутренние блоки и выводы мс SIWG2 согласно таблицам 3 - 4.В регистр команд записывается и дешифрируется код 00h.

Устанавливается следующая конфигурация :

-дисплей выключен;

-вх/вых FR установлен как вход с подпорным резистором 50 кОм на Vcc;

-вывод DOU/SEG58 - выход последовательного регистра DOU;

-установлен адрес регистра данных RGC1;

-прямое управление;

-вывод SEG55/COM3 - SEG55;

-вывод SEG56/COM2 - SEG56;

-вывод SEG57/COM1 - SEG57.

#### **Прием данных и кода команды**

Прием данных и кода команды осуществляется по последовательному порту. На рисунке 5 показана временная диаграмма передачи и записи данных в драйвер.

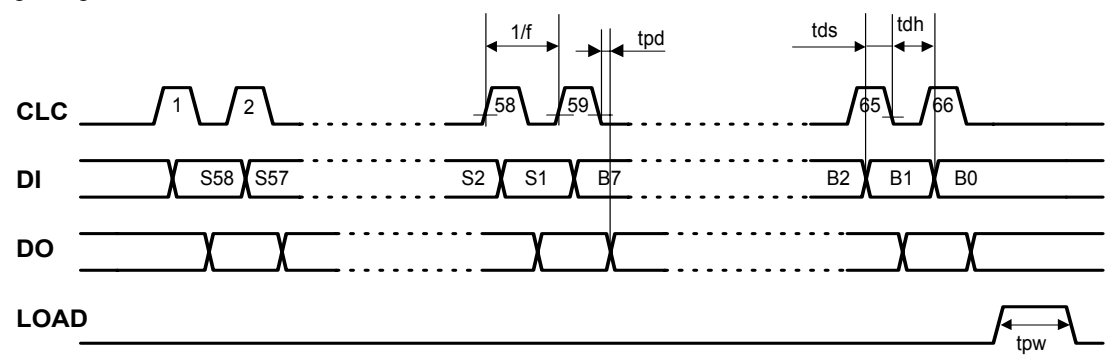

**Рис. 5** Временная диаграмма передачи данных по последовательному порту В таблице 7 приведены динамические характеристики мс SIWG2.

Данные подаются по выводу DI мс на вход сдвигового регистра. Сдвиг данных происходит по фронту 1/0 на входе CLC. Первым передается старший бит данных для управления SEG58. Значение данных "0" соответствует состоянию "выключен" на соответствующем сегменте, а "1" - "включен".

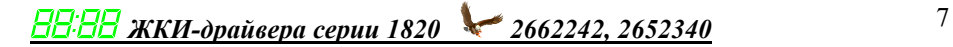

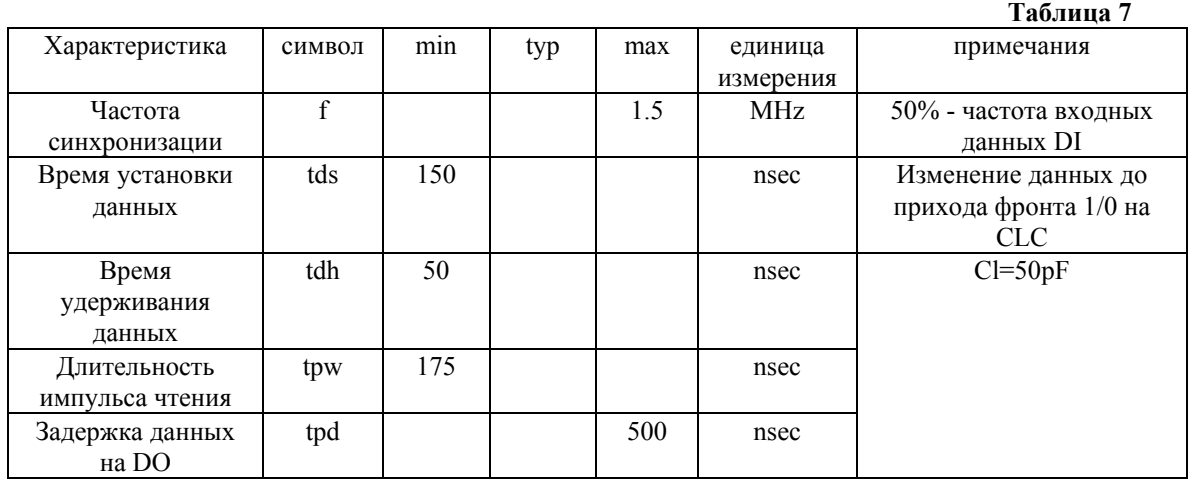

После 58 бит данных для управления столбцами SEG58:SEG1, передаются 8 бит командного слова. Первым передается старший бит кода команды.

При каскадировании микросхем SIWG2 (рисунок 9-11) для последовательной передачи данных между мс по цепочке используется выход последовательного регистра - вывод DO.

ля полной загрузки мс нужно подать 58 бит данных и 8 бит команды на вход DI, синхронизированных 66-тью импульсами на входе CLC (при каскадировании N мс - 66хN ).

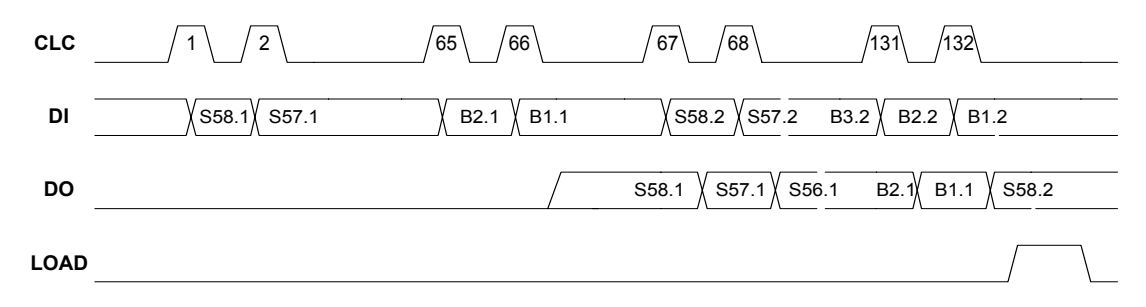

**Рис. 13** Временная диаграмма передачи данных по последовательному порту при каскадировании 2 мс SIWG2

#### **Чтение данных и дешифрация кода команды**

После записи в сдвиговый регистр данных и кода команды они копируются в один из регистров данных RGC и регистр команд уровнем "1" на входе LOAD (рис. 5). Код команды дешифрируется и регистр команд вырабатывает управляющие сигналы для реализации заданной конфигурации и режима работы мс.

Код команды содержит адрес регистра данных RGC1-3 ,в который записываются 58 бит данных из сдвигового регистра.

### **Управление ЖКИ**

Мультиплекс ЖКИ задается битами 2 и 1 командного слова.

#### **Прямое управление .**

Команда - ХХХХ Х**00**Х. Схема включения мс SIWG2 в одиночном режиме для прямого управления изображена на рис. 16.

*ЖКИ-драйвера серии 1820 2662242, 2652340* <sup>8</sup>

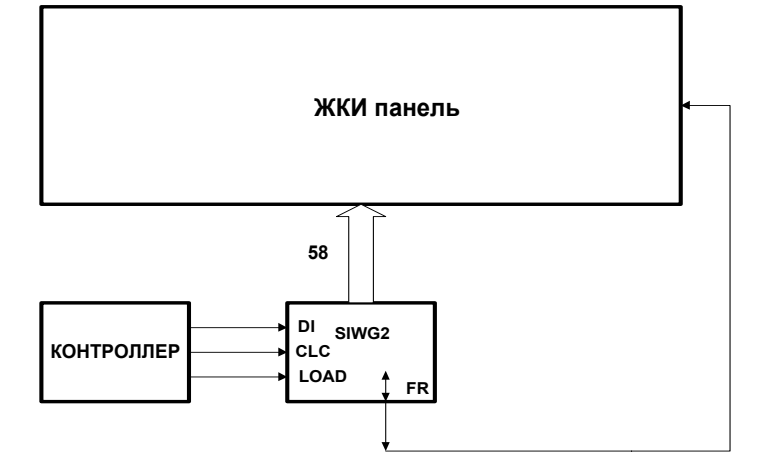

**Рис. 16** Схема включения мс SIWG2 в одиночном режиме для прямого управления

Схема включения мс SIWG2 в режиме каскадирования для прямого управления изображена на рис. 9, 12.

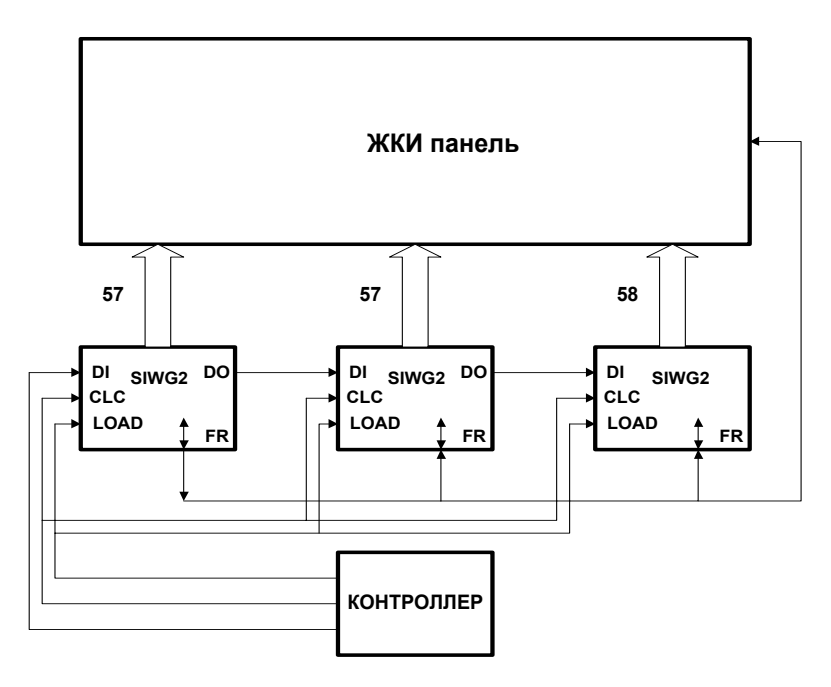

**Рис. 9** Схема включения мс SIWG2 в режиме каскадирования для прямого управления с последовательной передачей данных между мс.

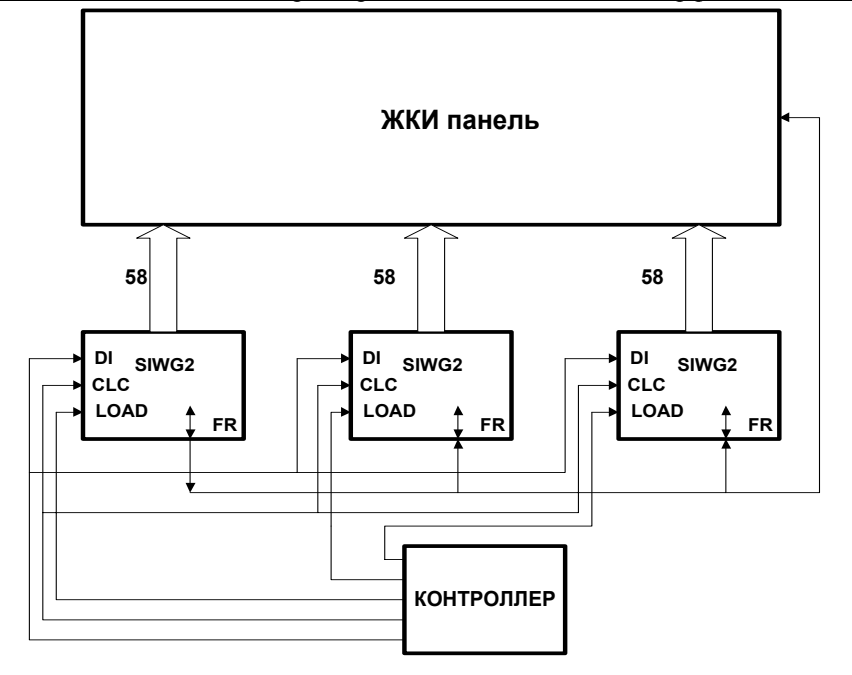

**Рис. 12** Схема включения мс SIWG2 в режиме каскадирования для прямого управления с параллельной передачей данных на мс.

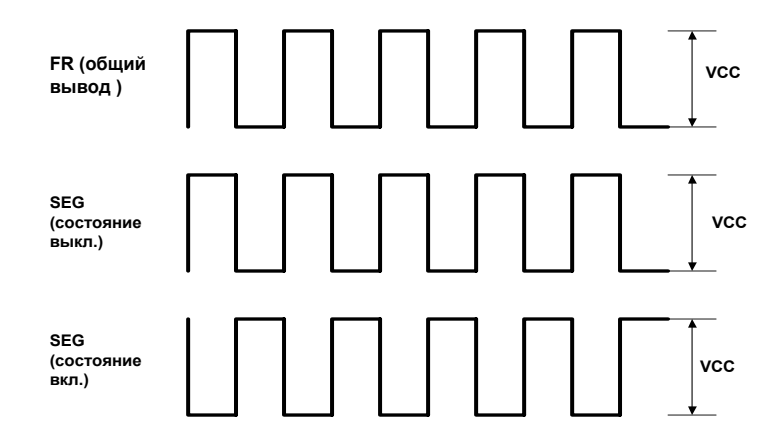

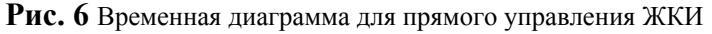

Временная диаграмма для прямого управления ЖКИ изображена на рис. 6 . Для управления общим выводом ЖКИ временная диаграмма формируется на выводе FR у ведущей мс. У ведомых мс в режиме каскадирования FR используется как вход синхронизации. Для управления столбцами (SEG ) временные диаграммы формируются на выводах 1-58 мс в соответствии с данными в регистре RGC1.

#### **Управление ЖКИ с мультиплексом 1/2.**

Команда - ХХХХ Х**01**Х.

Схема включения мс SIWG2 в одиночном режиме для управления ЖКИ с мультиплексом 1/2 изображена на рис. 14.

*Минск 1998 г.* 58 - ми битовый драйвер с последовательным интерфейсом *SIWG2*

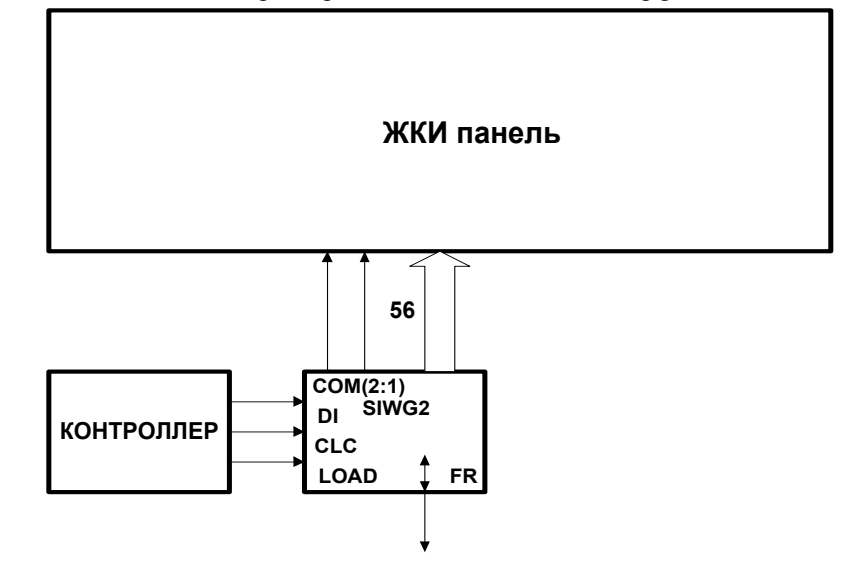

**Рис. 14** Схема включения мс SIWG2 в одиночном режиме для управления ЖКИ с мультиплексом 1/2

Схема включения мс SIWG2 в режиме каскадирования для управления ЖКИ с мультиплексом 1/2 изображена на рис. 10.

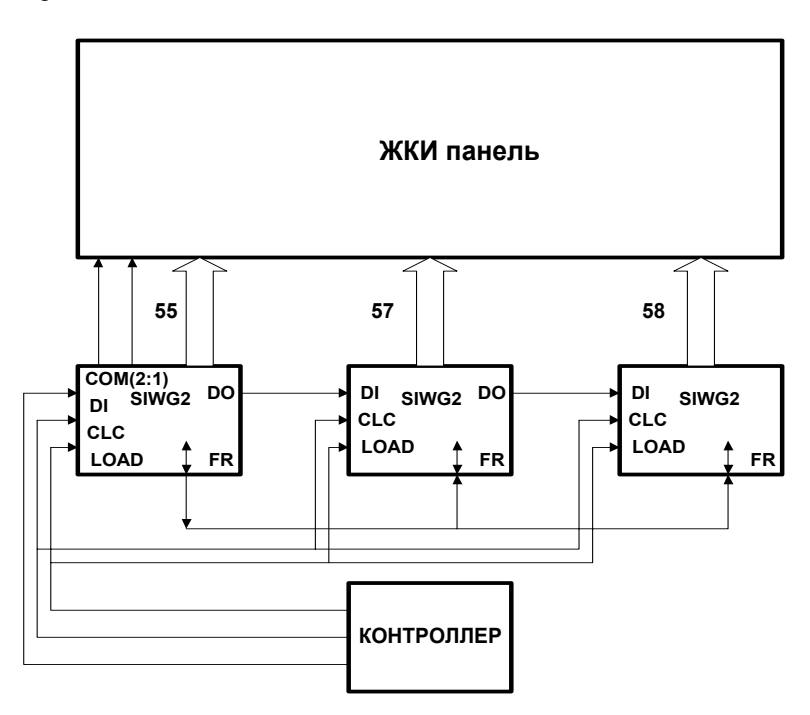

**Рис. 10** Схема включения мс SIWG2 в режиме каскадирования для управления ЖКИ с мультиплексом 1/2

Временная диаграмма для управления ЖКИ с мультиплексом 1/2 изображена на рис. 7 .

*Минск 1998 г.* 58 - ми битовый драйвер с последовательным интерфейсом *SIWG2*

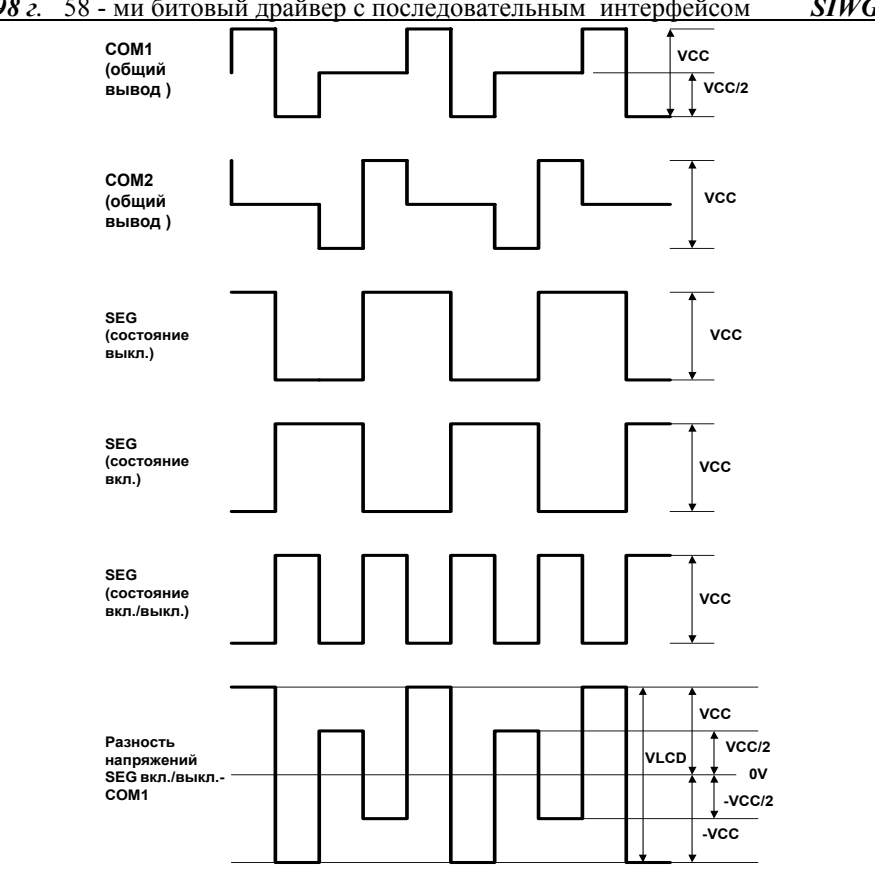

**Рис. 7** Временная диаграмма для управления ЖКИ с мультиплексом 1/2

Для управления общими выводом ЖКИ временная диаграмма формируется на выводах COM1 и COM2 у ведущей мс. У ведомых мс в режиме каскадирования FR используется как вход синхронизации. Для управления столбцами (SEG ) временные диаграммы формируются на выводах 1-58 мс в соответствии с данными в регистре RGC1 и RGC2 при активных COM1 и COM2 соответственно.

#### **Управление ЖКИ с мультиплексом 1/3.**

#### Команда - ХХХХ Х**10**Х.

Схема включения мс SIWG2 в одиночном режиме для управления ЖКИ с мультиплексом 1/3 изображена на рис. 15.

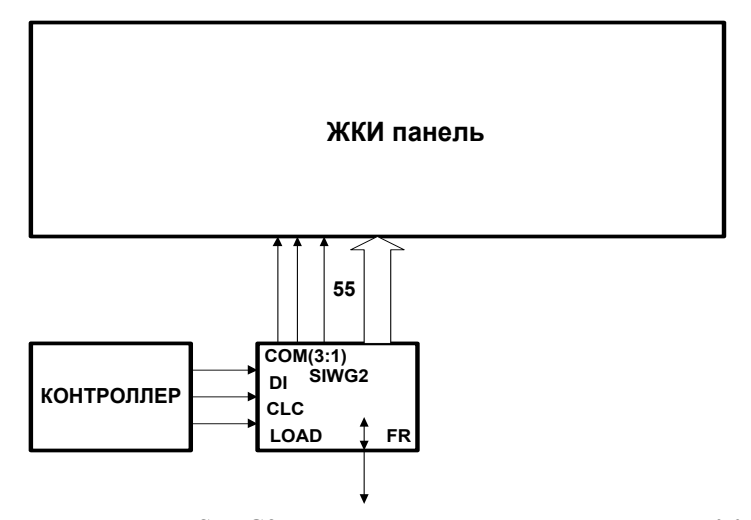

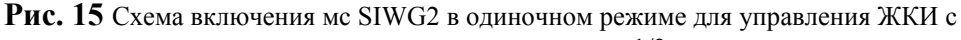

мультиплексом 1/3

 Схема включения мс SIWG2 в режиме каскадирования для управления ЖКИ с мультиплексом 1/3 изображена на рис. 11.

$$
H3:12
$$
 **KKM**-*opaŭsepa cepuu* 1820 2662242, 2652340 12

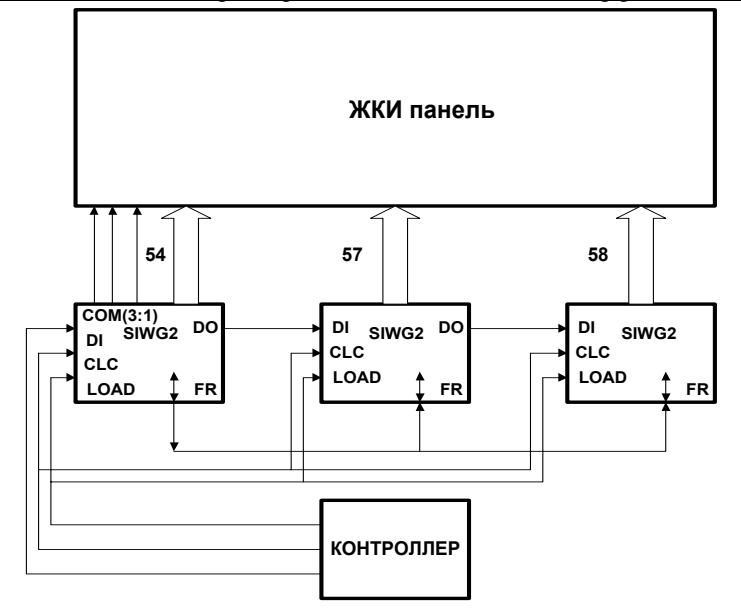

**Рис. 11** Схема включения мс SIWG2 в режиме каскадирования для управления ЖКИ с мультиплексом 1/3

Временная диаграмма для управления ЖКИ с мультиплексом 1/3 изображена на рис.8 .

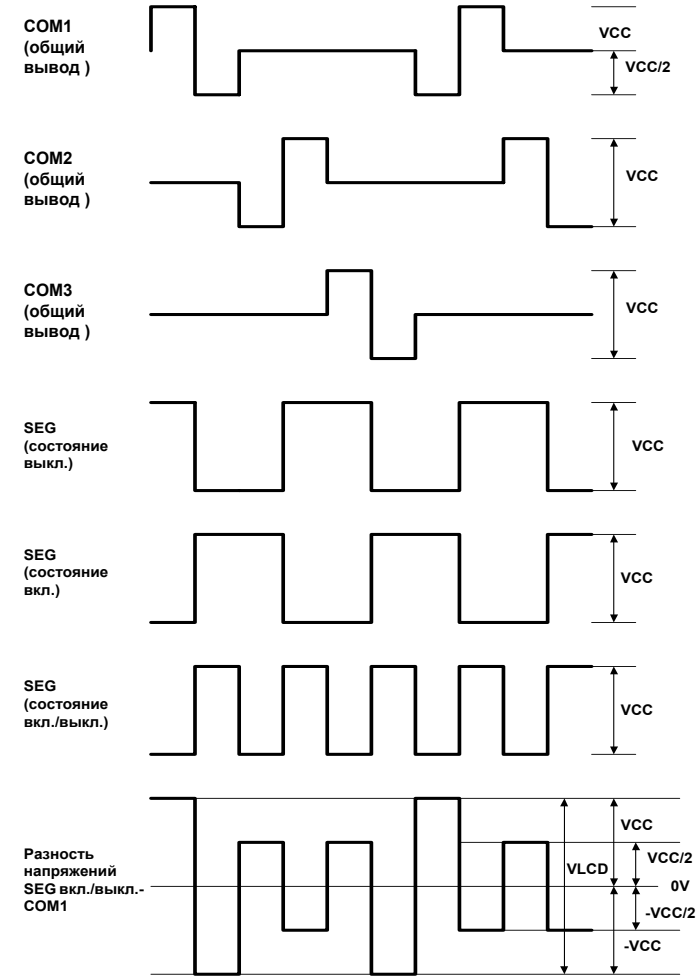

**Рис. 8** Временная диаграмма для управления ЖКИ с мультиплексом 1/3

Для управления общими выводом ЖКИ временная диаграмма формируется на выводах COM1, COM2 и COM3 у ведущей мс. У ведомых мс в режиме каскадирования FR используется как вход синхронизации. Для управления столбцами (SEG ) временные диаграммы формируются на выводах 1-58 мс в соответствии с данными в регистре RGC1, RGC2 и RGC3 при активных COM1, COM1 и COM3 соответственно.

$$
\frac{\boxed{11.11}}{\boxed{11.11}} \frac{\text{KKM} - \text{opai\,eepa cepuu} \; 1820}{1300} \quad \frac{13.11}{1300} \quad \frac{13.11}{1300}
$$

### **Режим мощных буферов.**

Команда - ХХХХ Х**11**Х.

В этом режиме буфера формируют на своих выходах уровни , соответствующие содержимому регистра RGC1. Уровень "0" драйверов SEG1-SEG54 обеспечивает большие значения токов.

### **Система команд микросхемы SIWG2**

### **Формат команды**

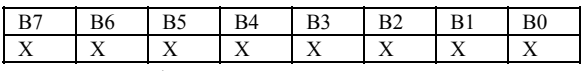

**рис.** 17 Формат команды

Команда 8-ми битовая. Код команды принимается в мс по последовательному входу DI после 58 бит данных. Первым на вход DI поступает старший ( В7 )бит команды. По "1" на входе LOAD код защелкивается в регистр команд и дешифрируется. По включению питания мс в регистре команд устанавливается код 0000 0000 .

Назначение битов командного слова показано в таблице 6.

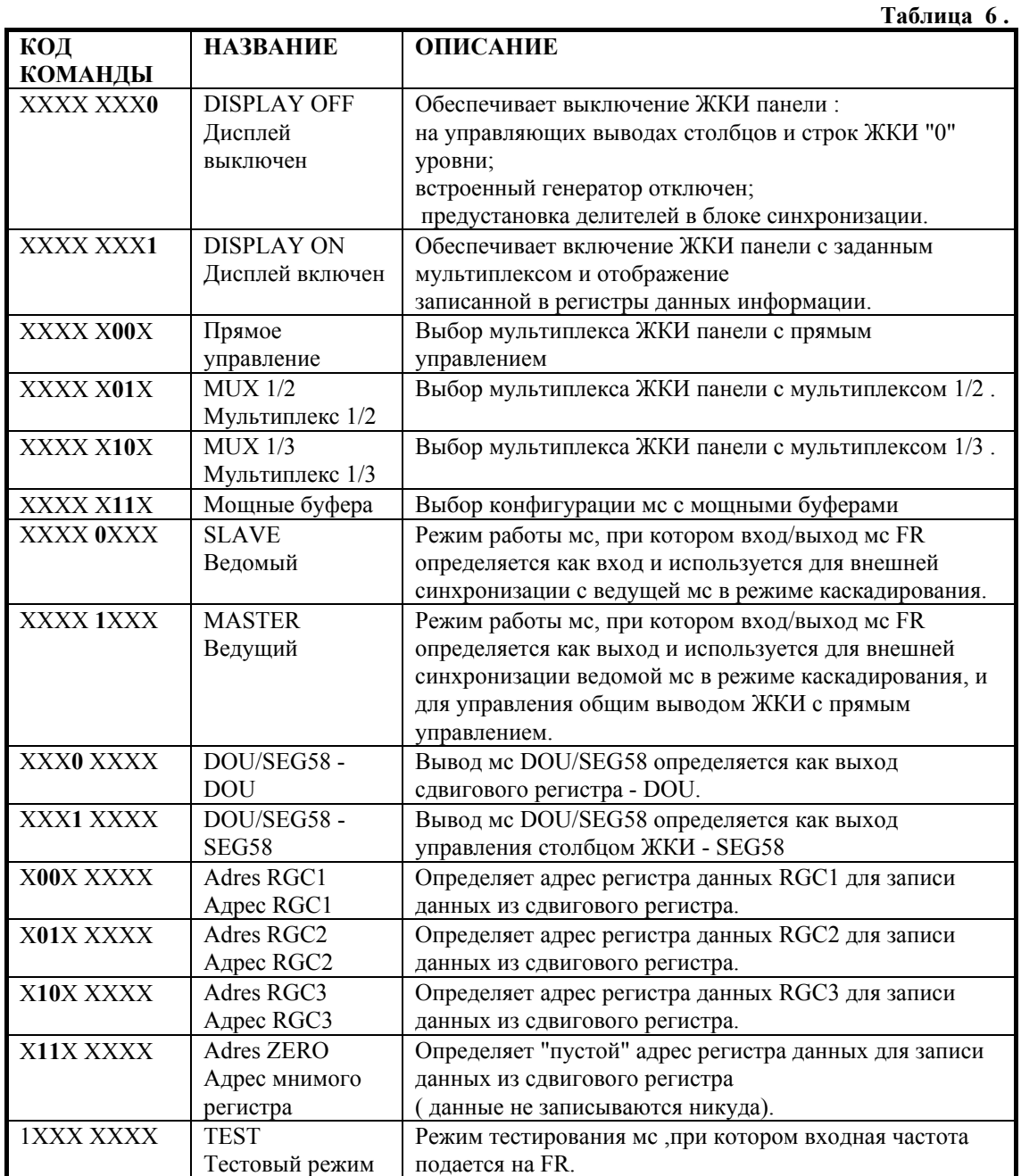

**Примечание.** 

*ЖКИ-драйвера серии 1820 2662242, 2652340* <sup>14</sup>

#### *Минск 1998 г.* 58 - ми битовый драйвер с последовательным интерфейсом *SIWG2*

При выборе конфигурации управления ЖКИ с мультиплексом 1/2 или 1/3 автоматически включается формирователь уровней напряжений не зависимо от того - включен или выключен дисплей . В связи с этим при выключении дисплея для уменьшения тока потребления рекомендуется выбирать прямое управление ЖКИ с кодом XXXX X**00**X .

*ЖКИ-драйвера серии 1820 2662242, 2652340* <sup>15</sup>